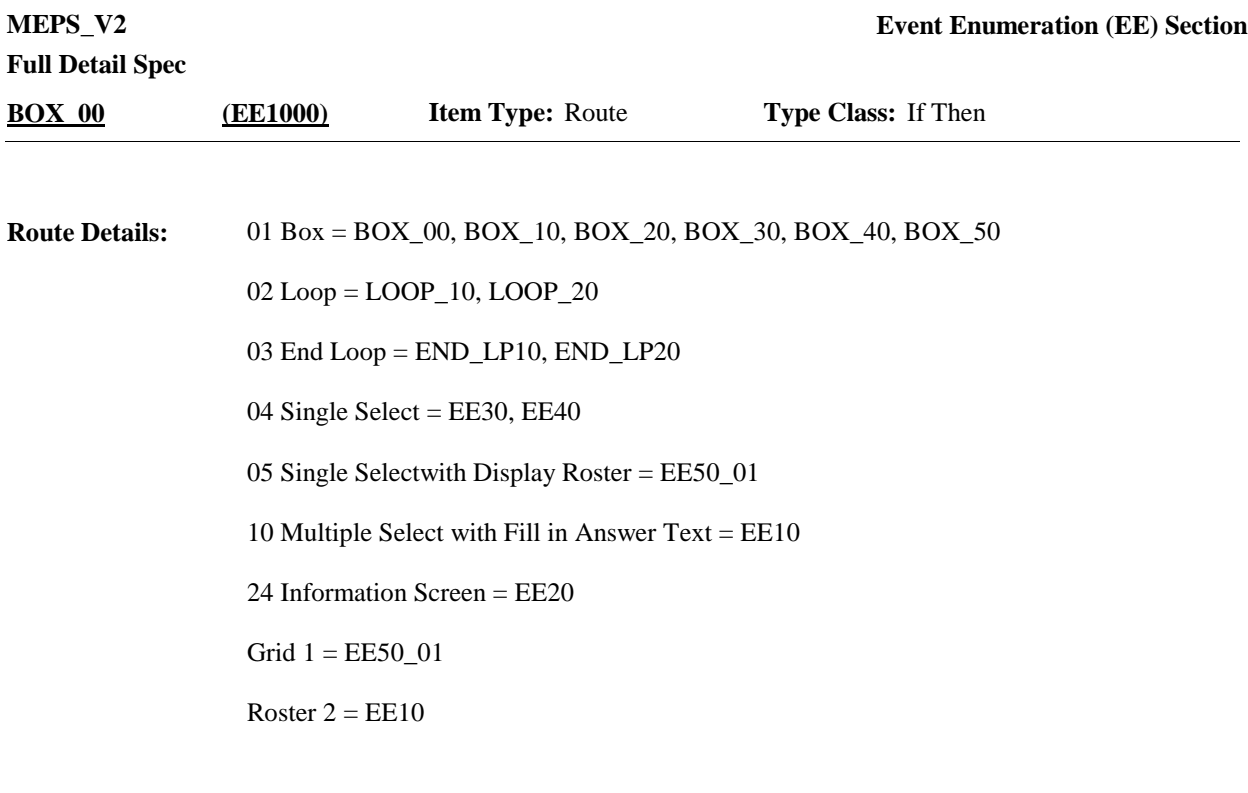

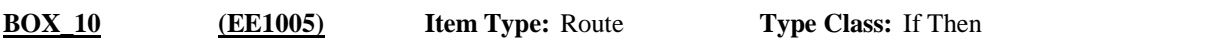

If 'OTHER RU MEMBER' selected for the provider probe that launched this instance of the EE section, continue with EE10. **Route Details:**

Otherwise, go LOOP\_10.

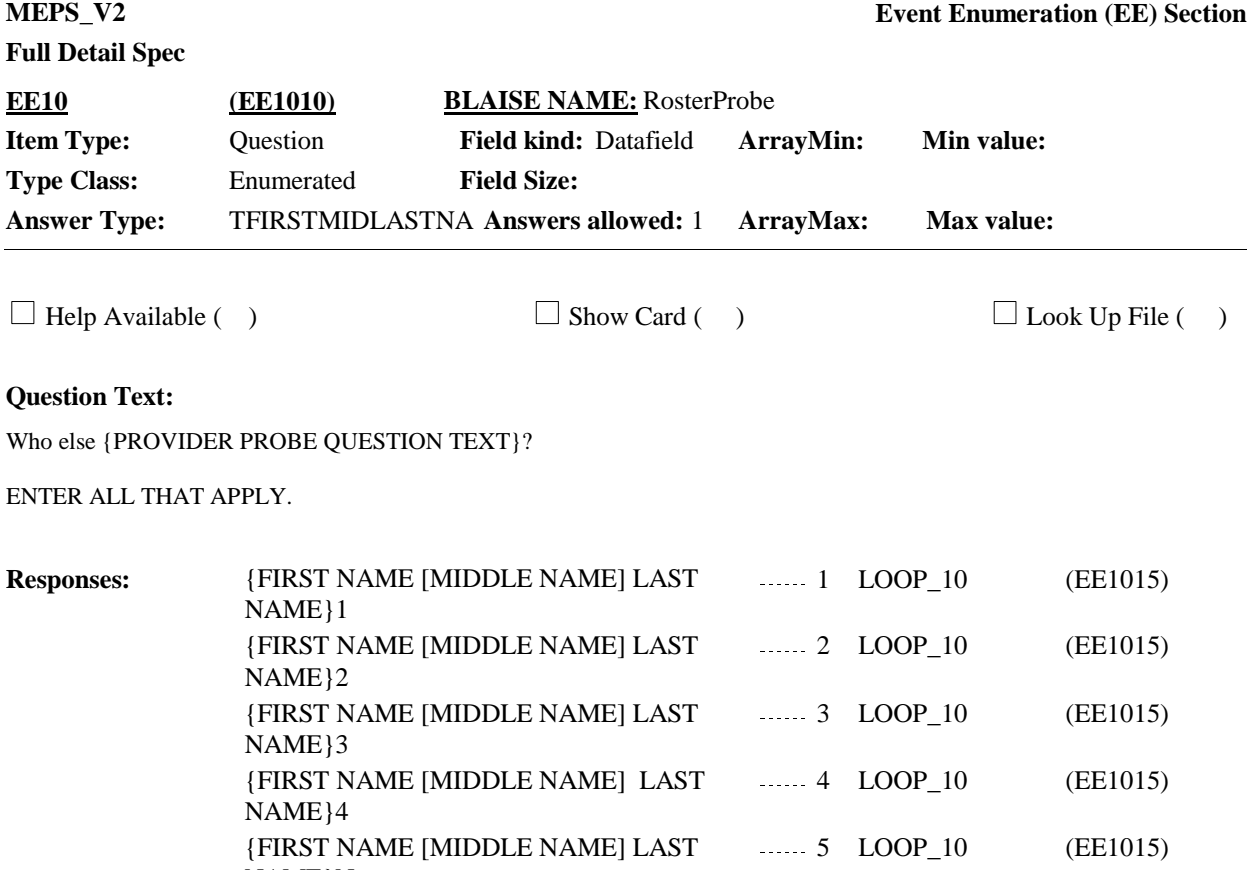

NAME}N

**Programmer Instructions:**

Create event record for this person.

Roster Behavior:

- 1. Multiple select allowed.
- 2. RF/DK disallowed.

**Display Instructions:**

Roster 2- no add/edit/delete

Roster Definition: Display RU-Members-Roster in the form pane.

Col #1 Header: RU Members Display RU members First, Middle and Last Names

Roster Filter: Display only RU members who are part of the Family Subunit.

Display the following text under specified conditions for {PROVIDER PROBE QUESTION TEXT}:

If coming from PP170 display "had a stay at the hospital" If coming from PP180 display "had a visit to the hospital emergency room" If coming from PP190 display "had a visit to the outpatient department" If coming from PP200 display "had a visit to the medical doctor" If coming from PP210 display "had a visit to the specialist" If coming from PP220 display "had a visit to any other type of medical professional" If coming from PP230 display "received care at a health clinic" If coming from PP240 display "had a visit to a medical lab or testing facility" If coming from PP250 display "had a visit to a mental health professional" If coming from PP260 display "had a visit to a therapist" If coming from PP270 display "had a visit to a dental care provider" If coming from PP280 display "had a visit to a vision or eye care provider" If coming from PP290 display "had a visit to someone who practices alternative care" If coming from PP300 display "received care at home" If coming from PP310 display "had a visit to any type of residential rehabilitation facility or treatment facility"

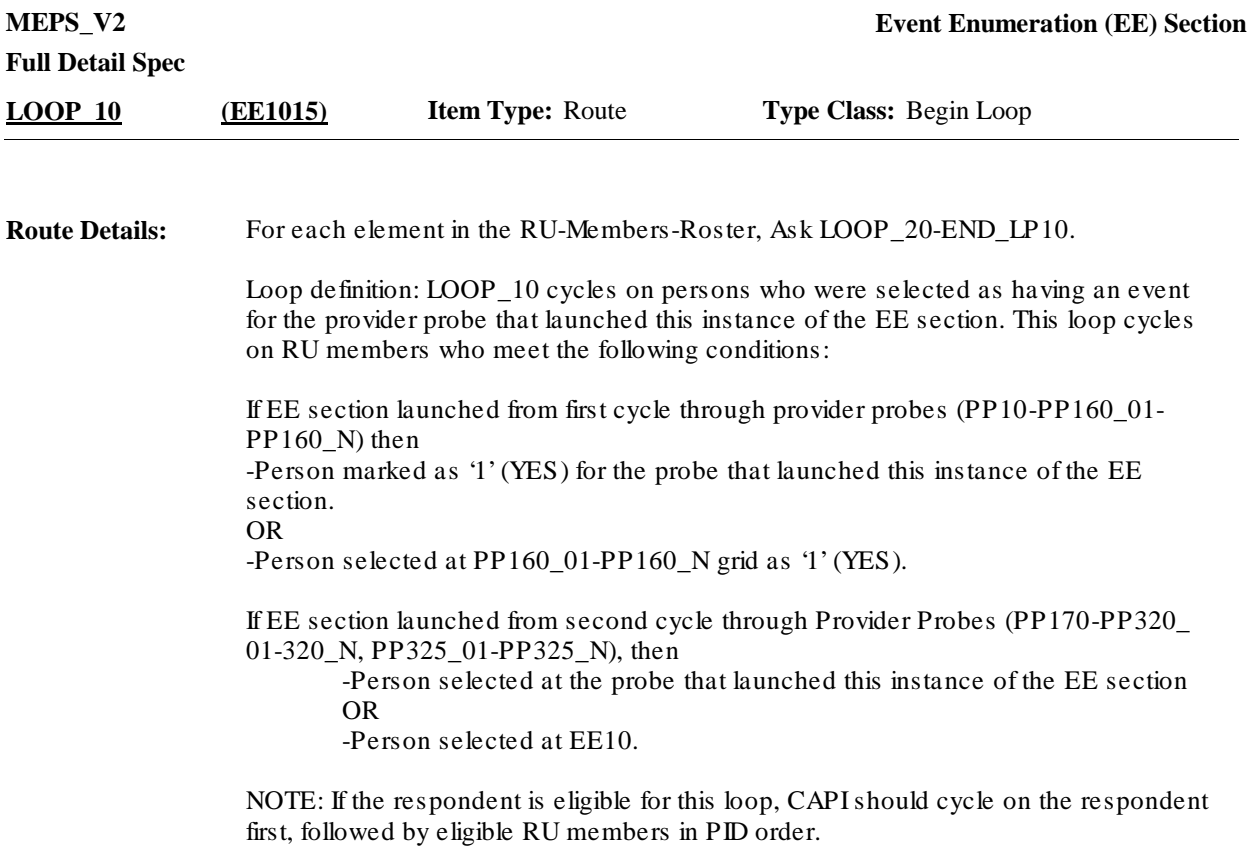

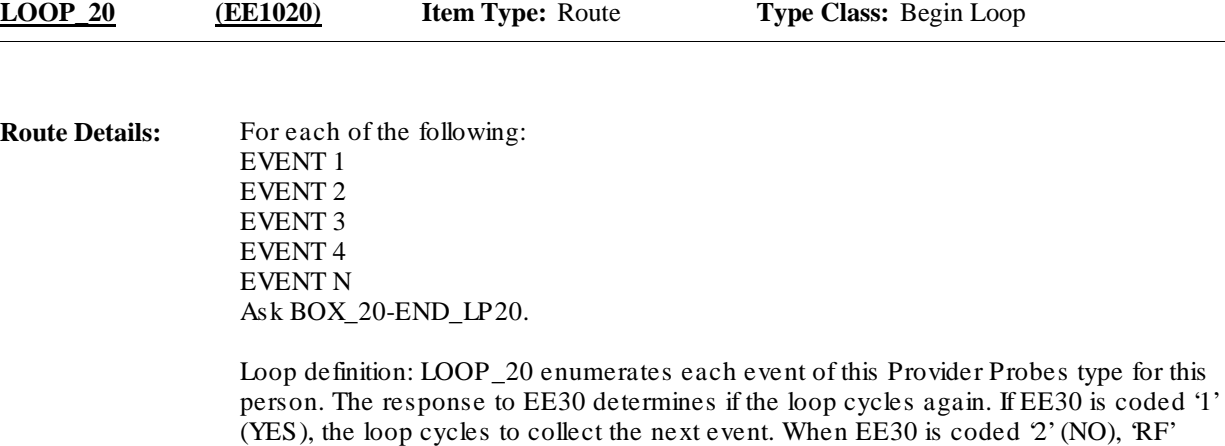

(REFUSED), 'DK' (DON'T KNOW), the loop ends.

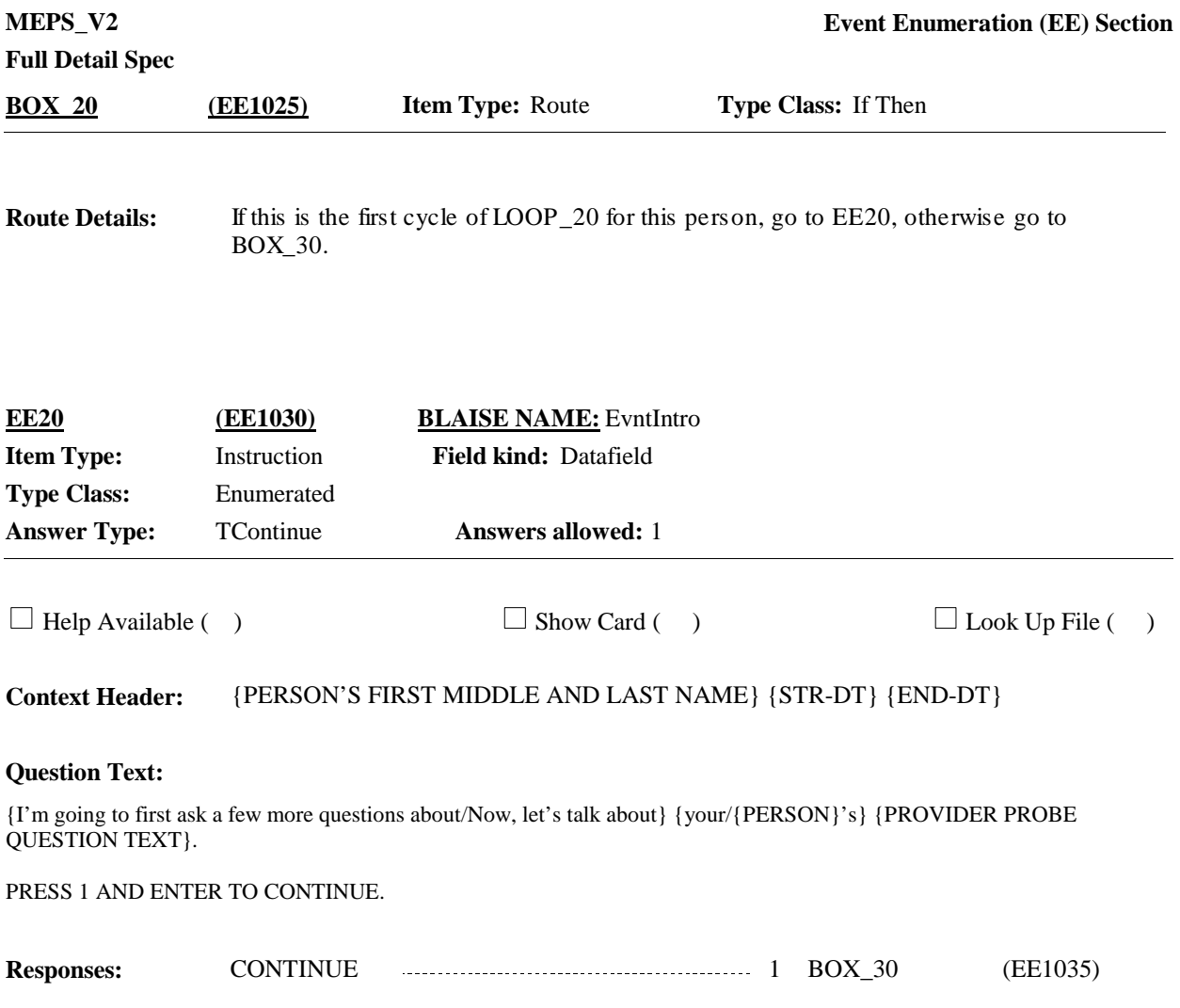

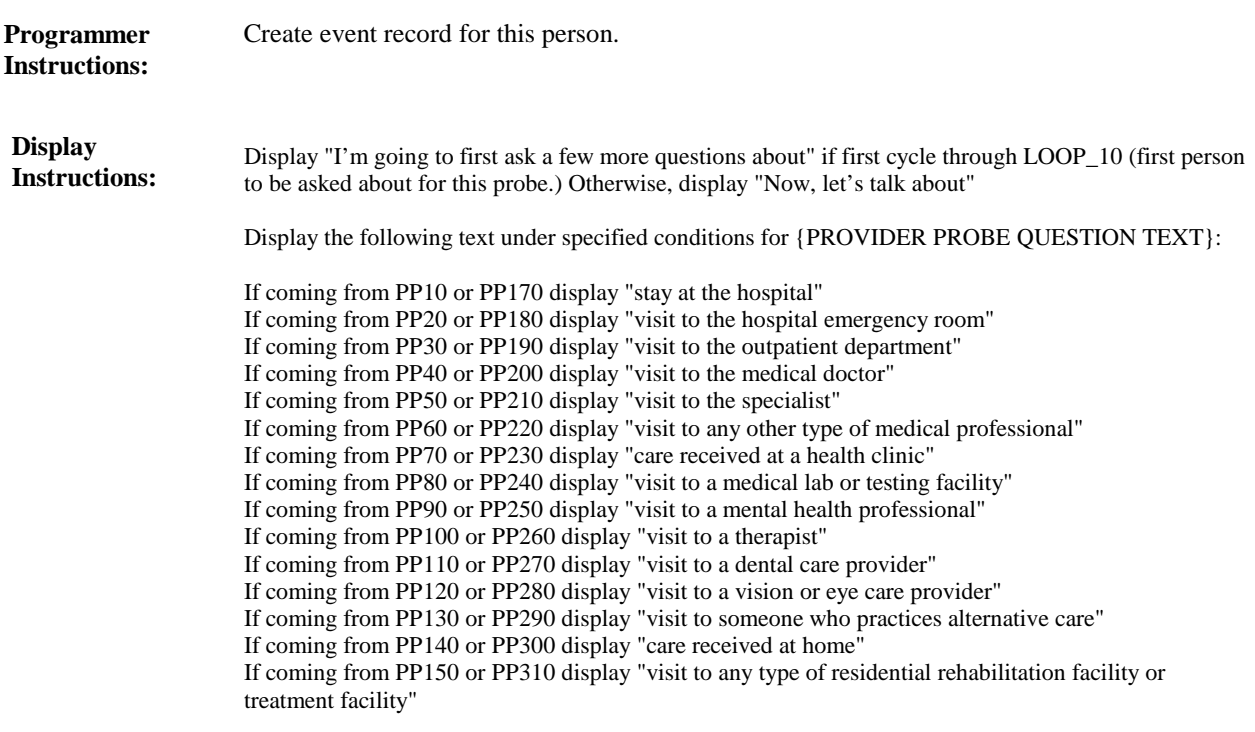

If coming from PP160\_01-PP160\_N or PP320\_01-PP320\_N, display "other health care received"

**BOX\_30 (EE1035) Item Type:** Route **Type Class:** If Then

Ask the Event Roster (EV) section for record collection. **Route Details:**

At completion of the EV section, continue with EE30.

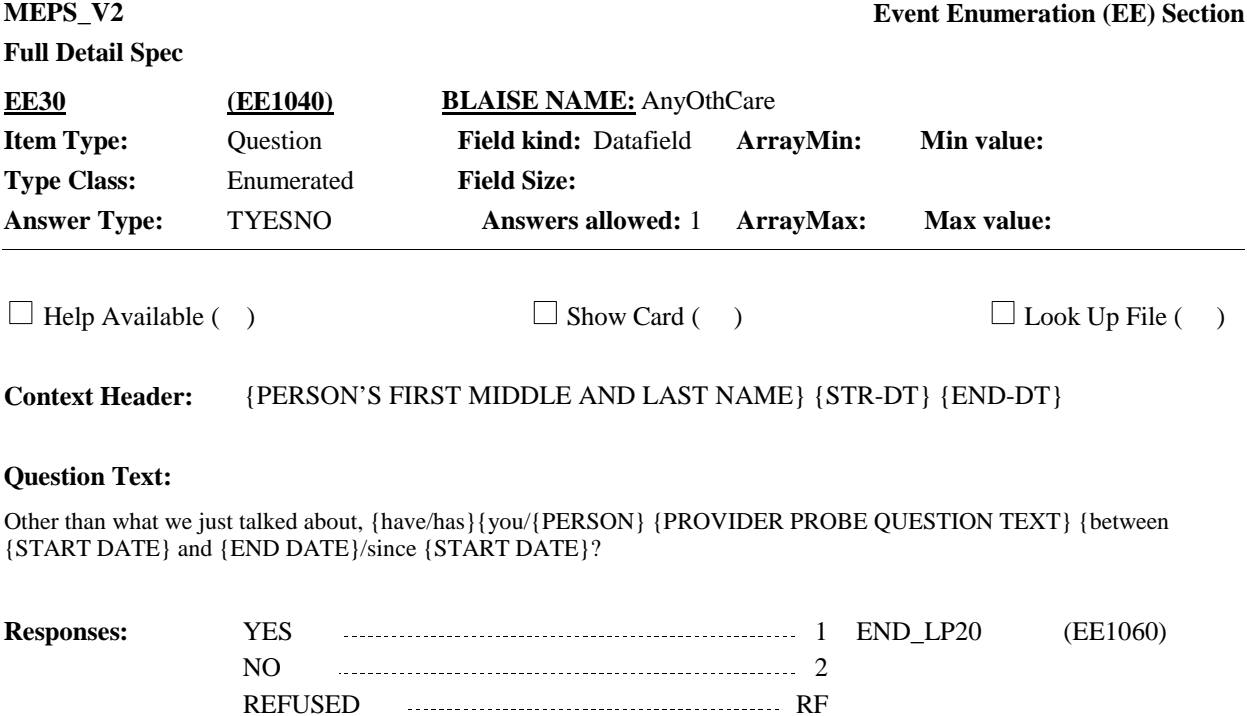

DON'T KNOW DERIVAL DISPONSITION OF DK

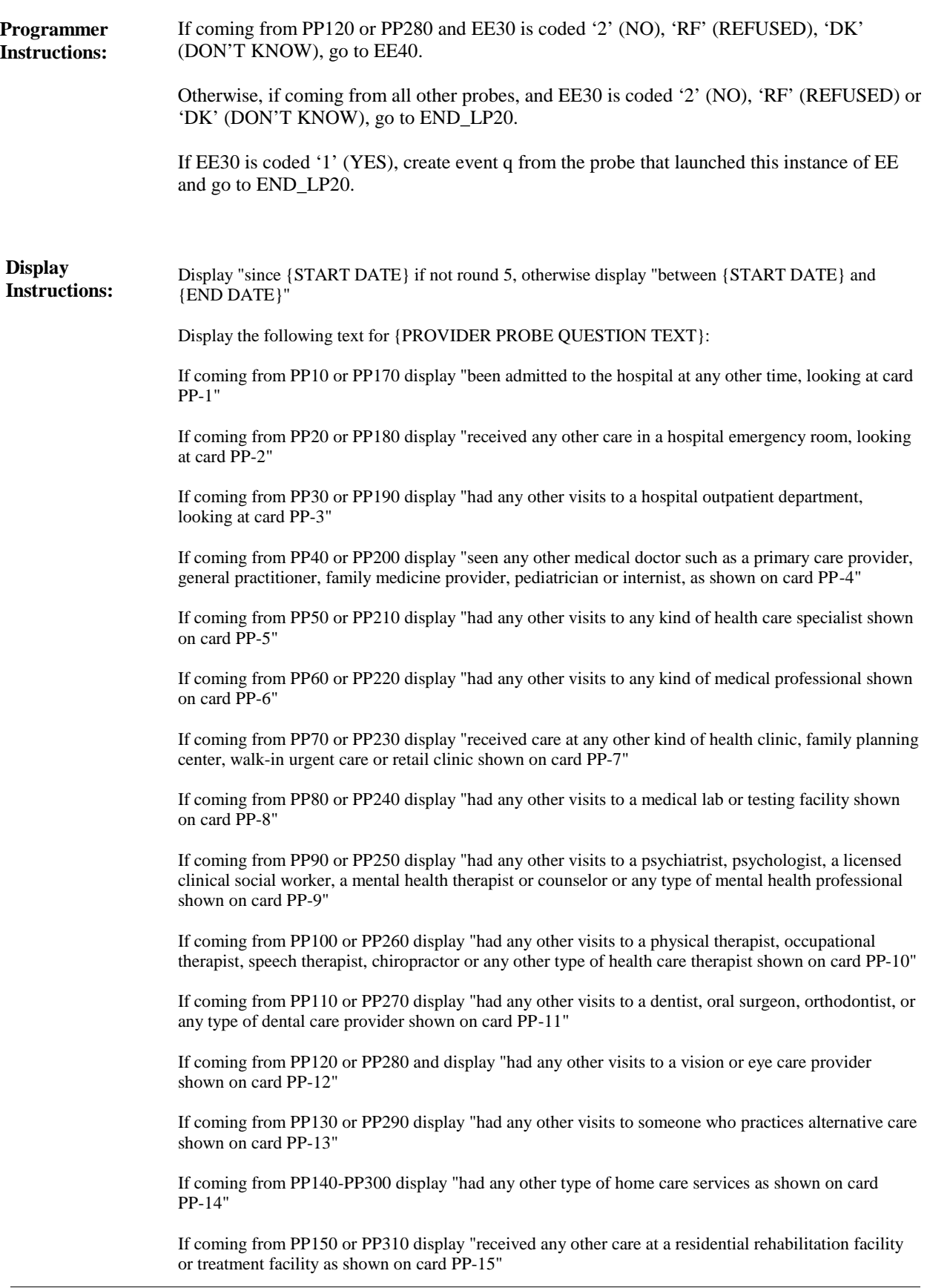

If coming from PP160\_01-PP160\_N or PP320\_01-PP320\_N display "received any other kind of care, as shown on the records job aid"

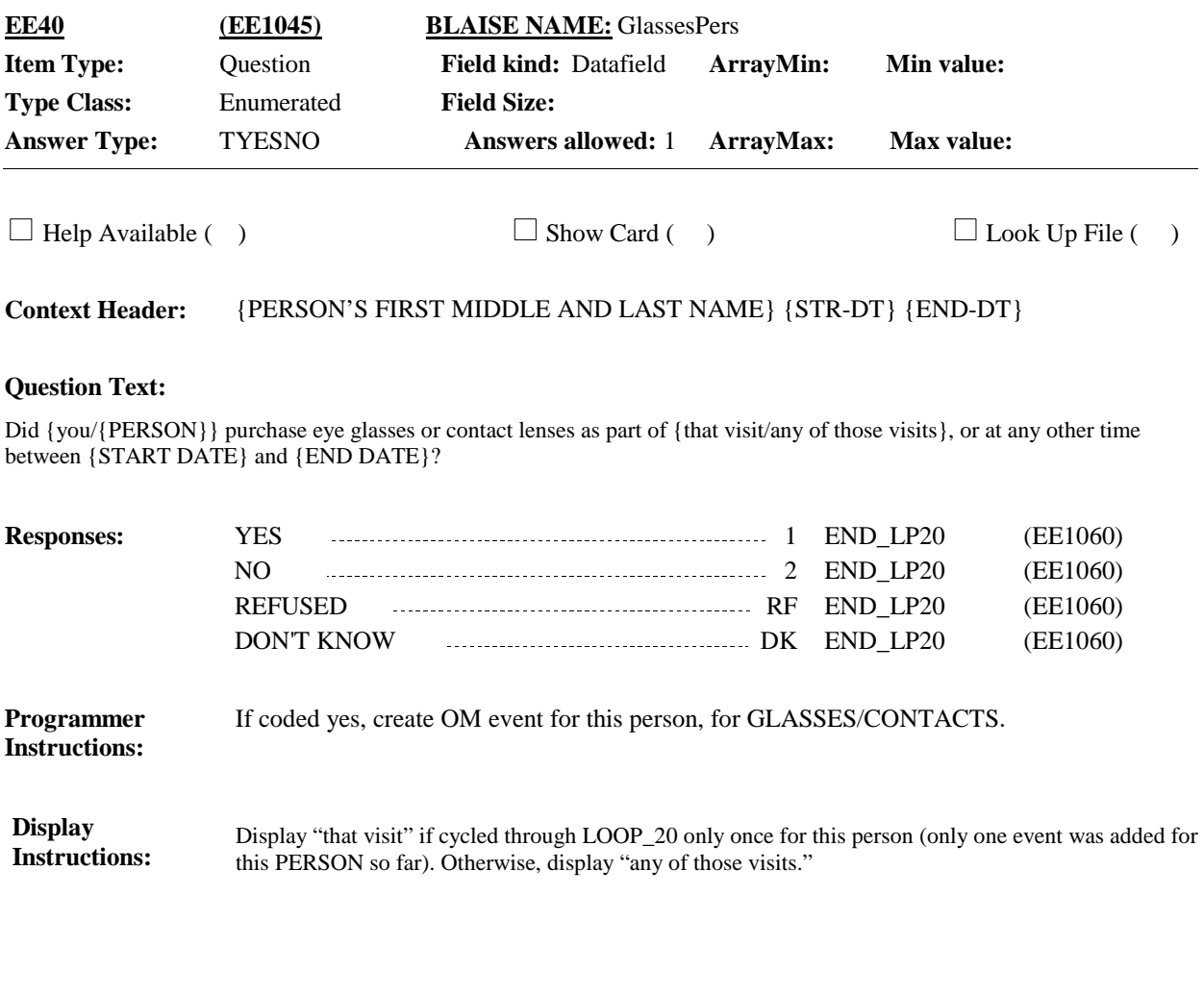

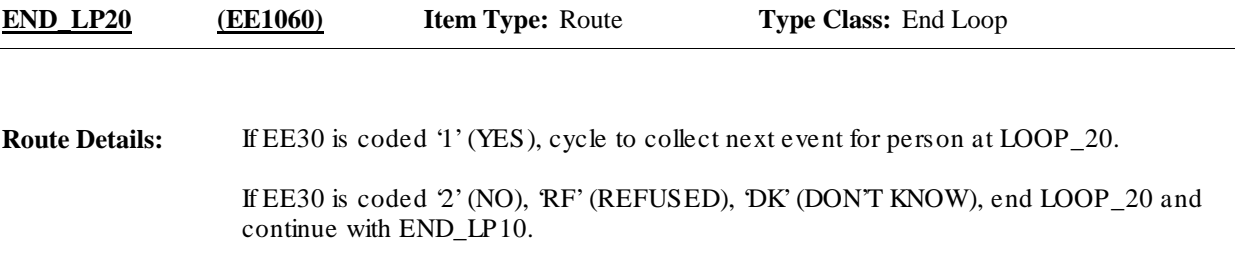

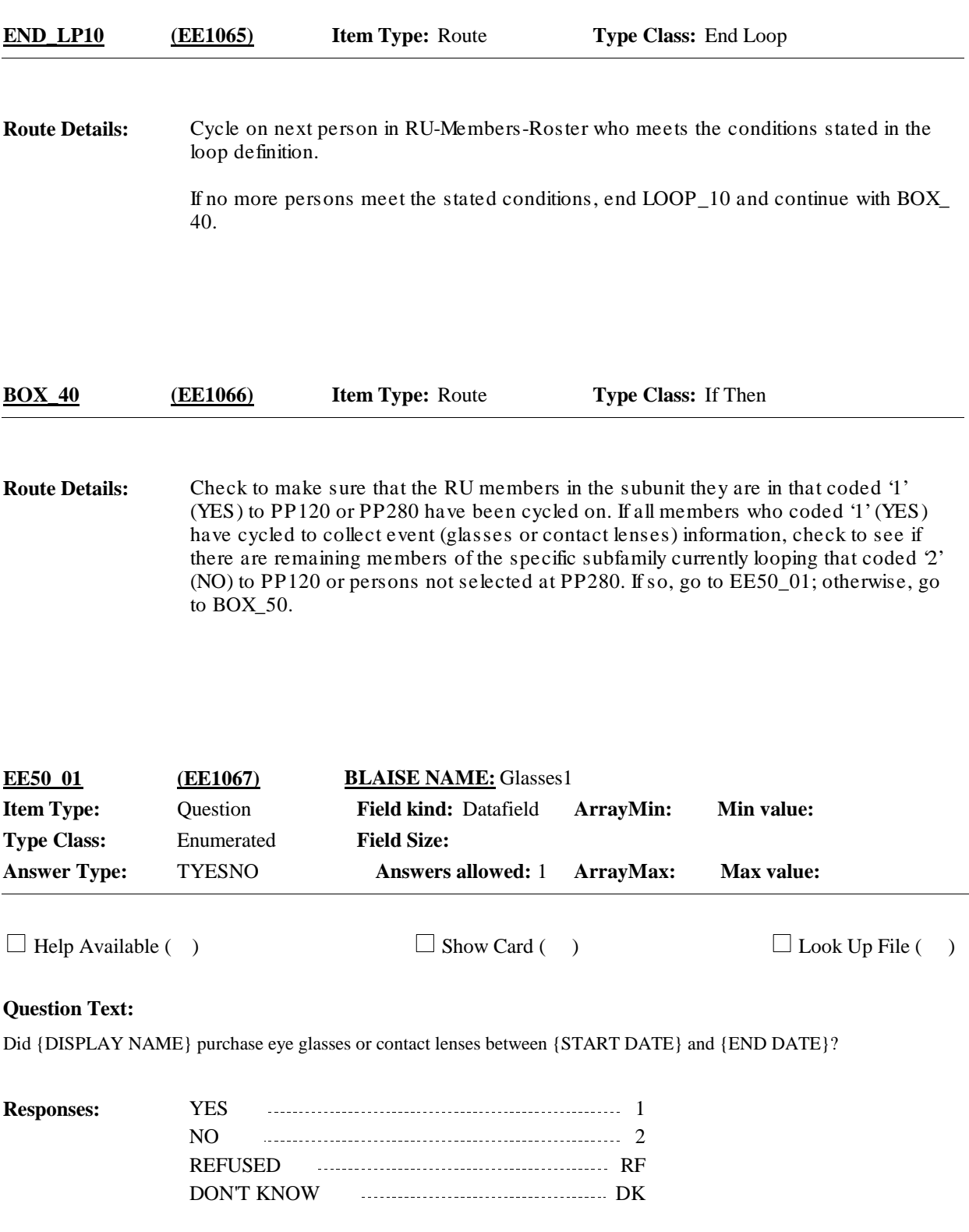

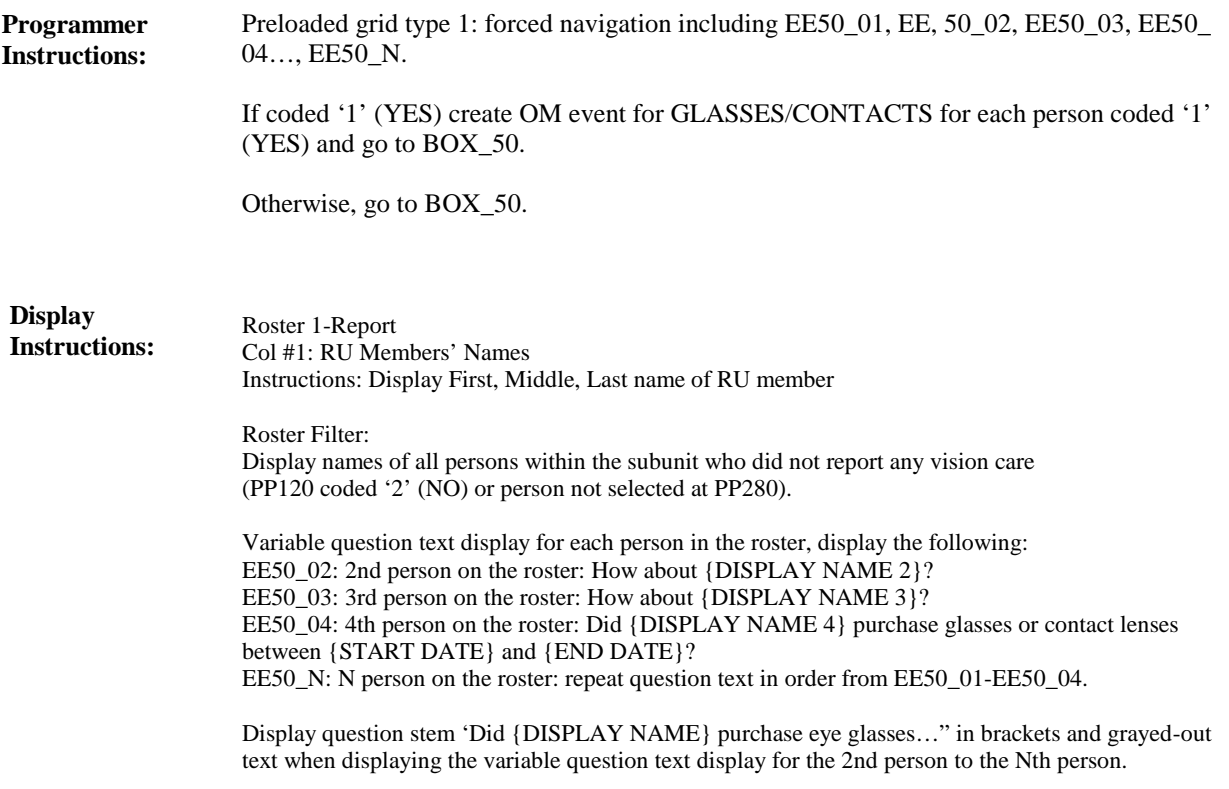

**BOX\_50 (EE1070) Item Type:** Route **Type Class:** If Then

**Route Details:** Return to next probe in the Provider Probes (PP) section.

#### [End of EE]